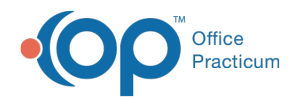

## OP Aware Edit Code to Add Modifier - Quick Tip Video

Last Modified on 07/03/2023 3:26 pm EDT

This OP Quick Tip video shows you how to edit code to add modifiers in OP aware.

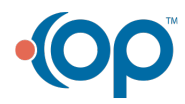